#### 藍芽自動安全煞車遙控車

成員**:** 電機三甲 徐大邦 張詔崴 陳達毅 黃楷軒 指導老師**:** 賴岳聰 李維哲

日期**:** 中華民國 **106** 年 **5** 月 **22** 日

目錄

- 壹˙前言
- 貳˙研究動機
- 參˙研究目的
- •肆•工作分配與製作過程
- 伍˙研究內容
- 陸˙藍芽遙控車模擬圖
- 柒˙過程圖及操做圖示
- 捌˙材料明細單
- 玖˙參考資料

### 壹˙前言

隨著科技的潮流,無線控制 已成為隨處可見的技術,其重要 性可見一斑,無線控制種類繁 多,我們從中選了藍芽控制另外 再搭配 Arduino 和超音波距離感測 當作專題的主體,希望透過專題 製作來了解它是如何運作的,並 且精進實作能力。專題中的挑戰 在於如何將想法實現以及將各個 零件整合在一起,我們透過蒐集 資料和小組討論,努力將它實

#### 貳˙研究動機

一開始,我們就想要獨立完成一 台車子,使它能照我們想法隨心 移動,後來發現距離危險無法馬 上停車,因此我們相到搭配超音 波距離感測,讓整體的運作更安

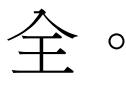

#### 參˙研究目的

(1) 運用 Arduino 來設計程式 (2) 了解藍芽的原理及運作 (3) 了解超音波的原理及運作

(4) 使用 L293D 驅動馬達

# 肆•工作分配與製作過程

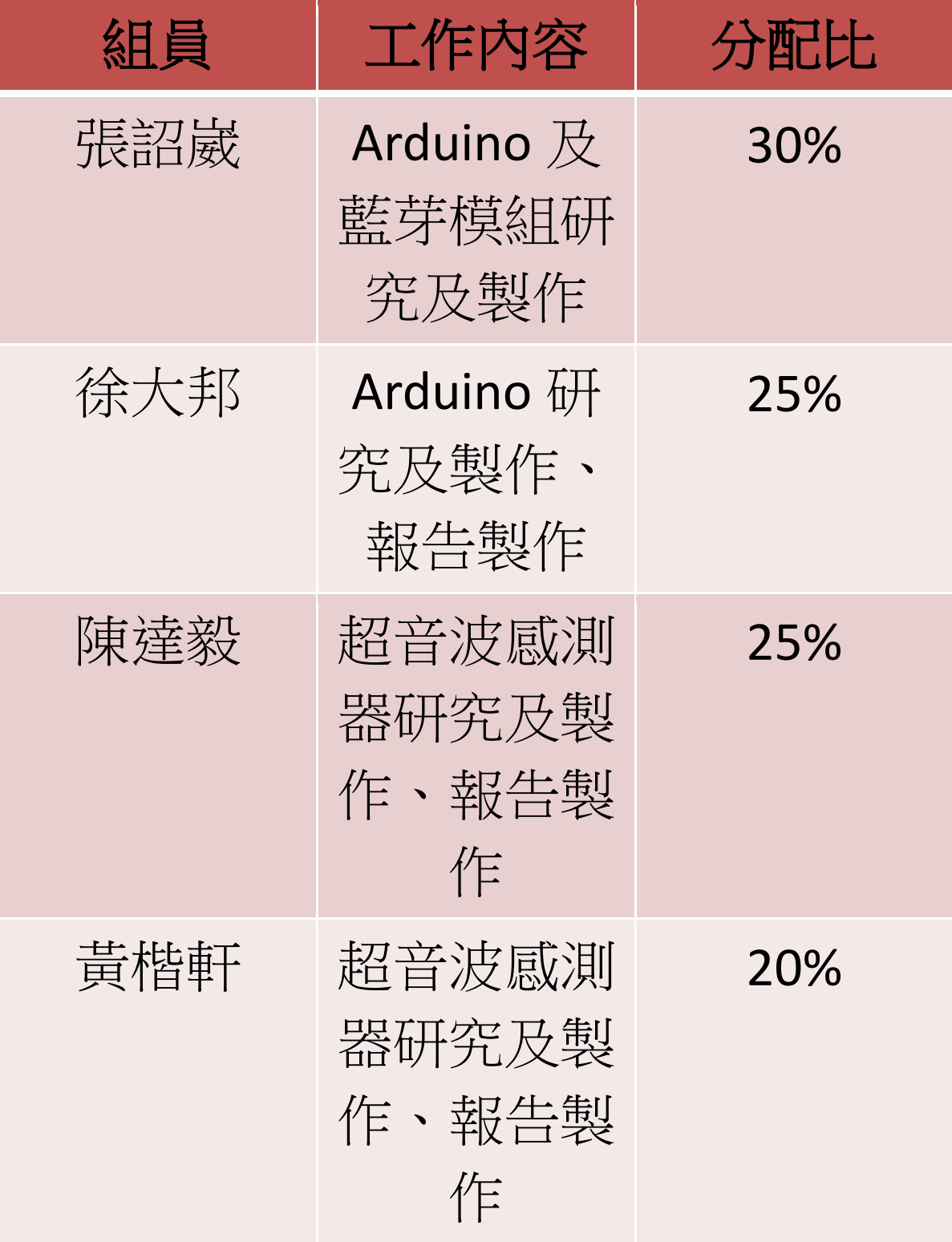

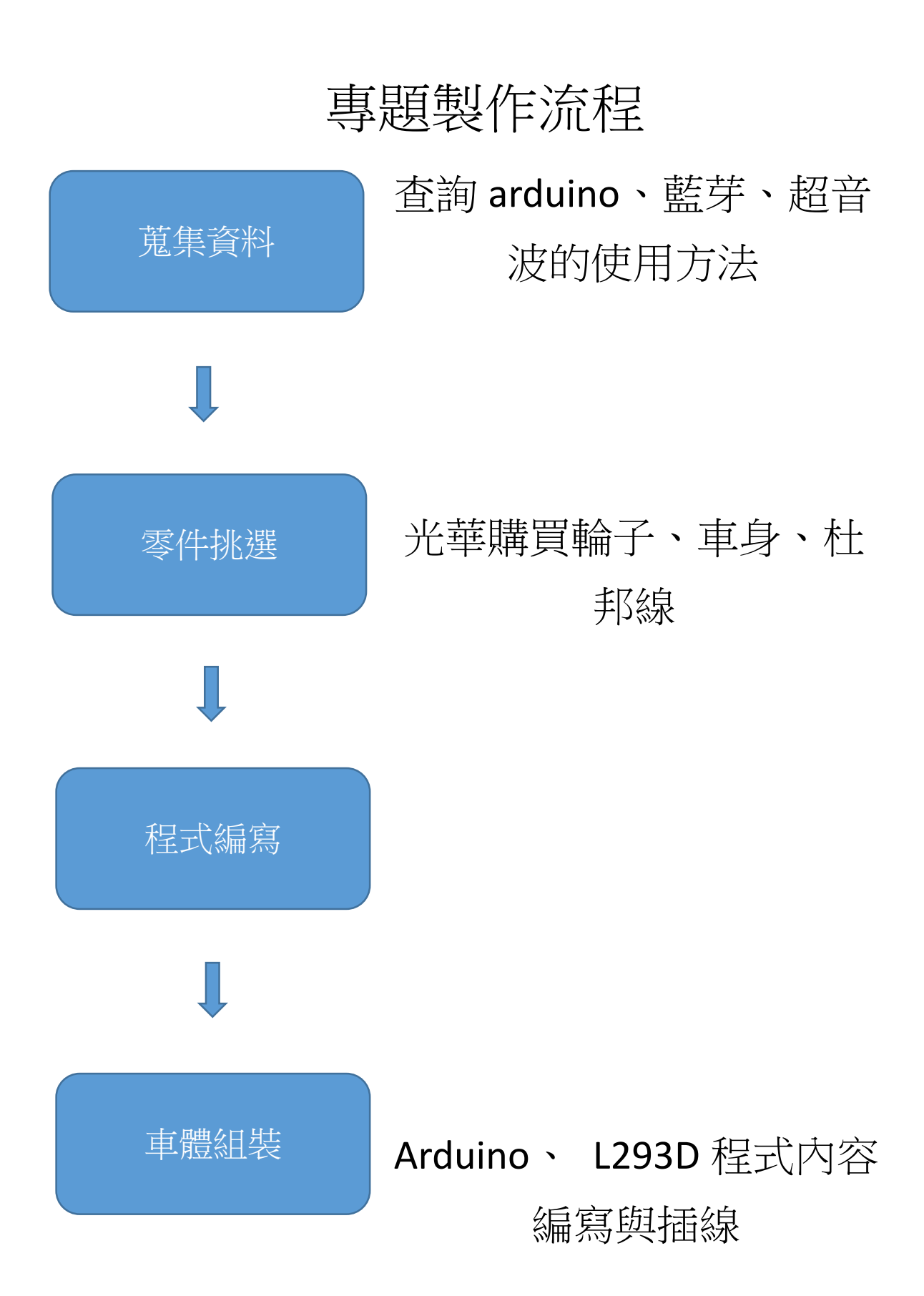

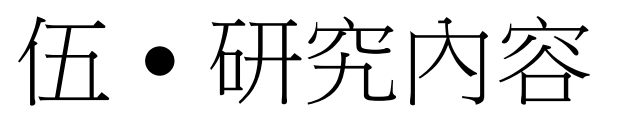

# •(1)了解 Arduino 之板子

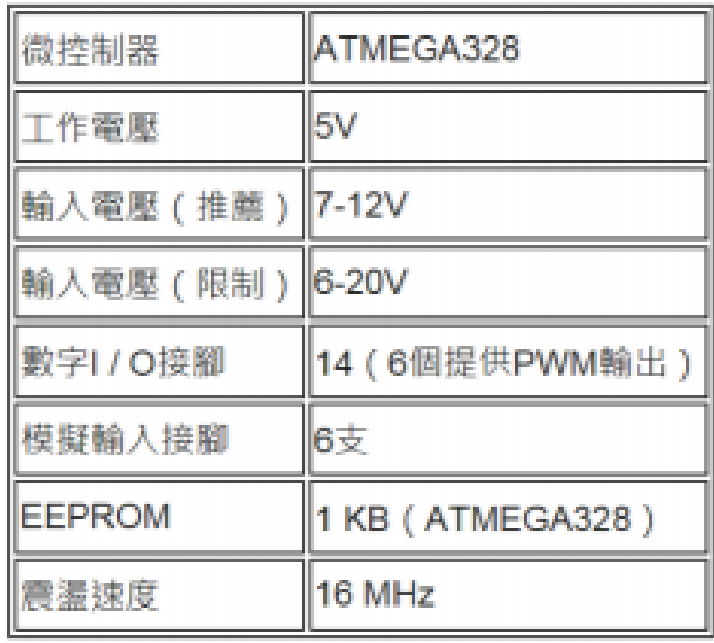

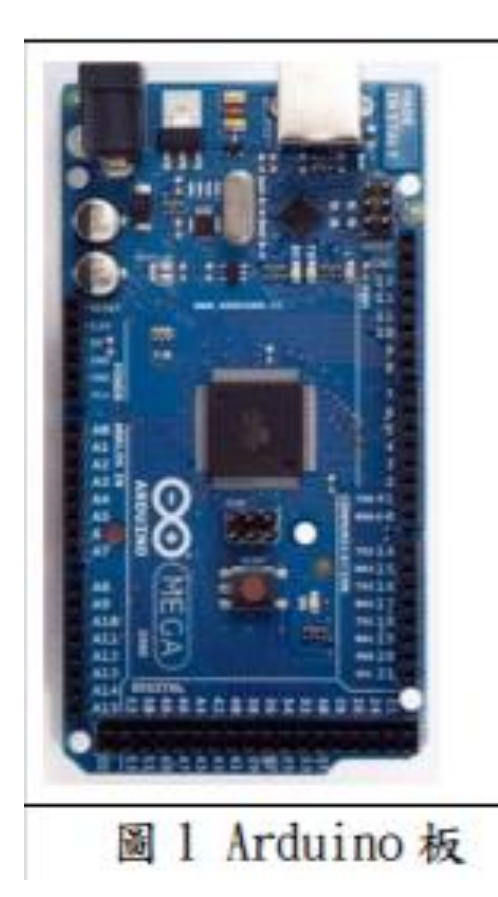

# Arduino 的特色

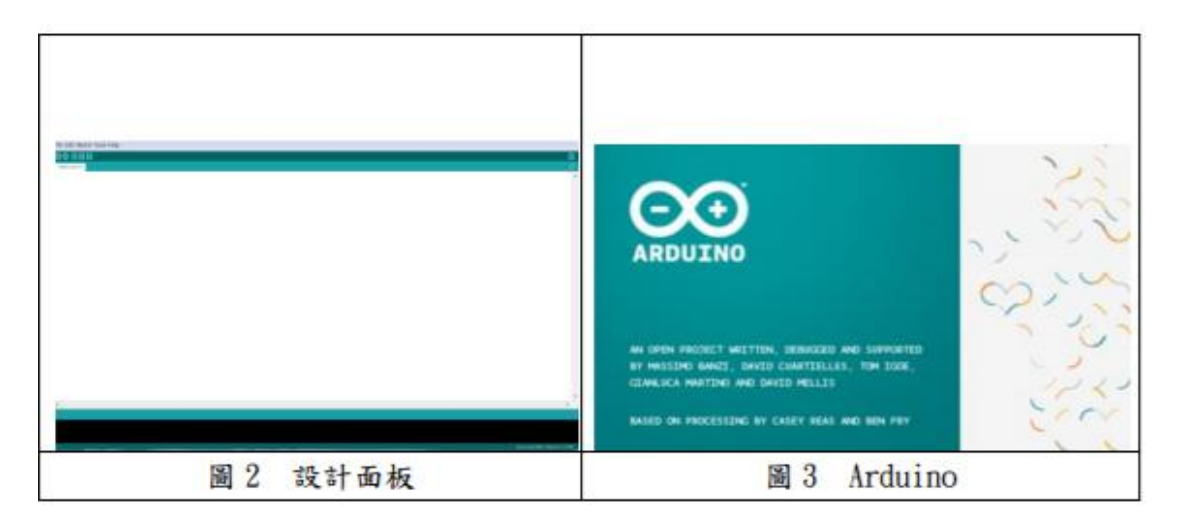

開放源碼(open-source)。不僅軟體是開放源碼, 硬體也是開放的。軟體的 開發環境可在網上免 費下載,而 Arduino 的電路設計圖也可從官方 網站自行下 載,依據自身之需求進行修改。 開發簡單,參考資料多。在以往的硬體環境 中,要開發微控制器的程式,開 發者需要具備 電子、電機及相關科系的背景,一般人需花費 大量時間能有機會進 入這個開發環境中。 Arduino 學習門檻較為簡單,不需要電子電機相 關科系的背 景,也可以很容易學會 Arduino 相 關互動裝置的開發。

### (2) 藍芽原理與運作

• 藍芽的傳輸範圍在 10 公尺 (0dBm) 到 100 公尺 (20dBm) 左右,採用每秒 1600 次跳頻展頻 技術。在資料傳輸上,藍芽以 ACL(Asynchronous Connection-Less) 的連線方式, 提供最高下傳 723.2kbps 及上傳 57.6kbps 的非 對稱性傳輸速率或 433.9kbps 的 對稱性傳輸速率。在語音部分, 以 SCO(Synchronous Connection-Oriented)的連線方式,提供 64kbps 的傳輸速率。

• 藍芽協定與規格

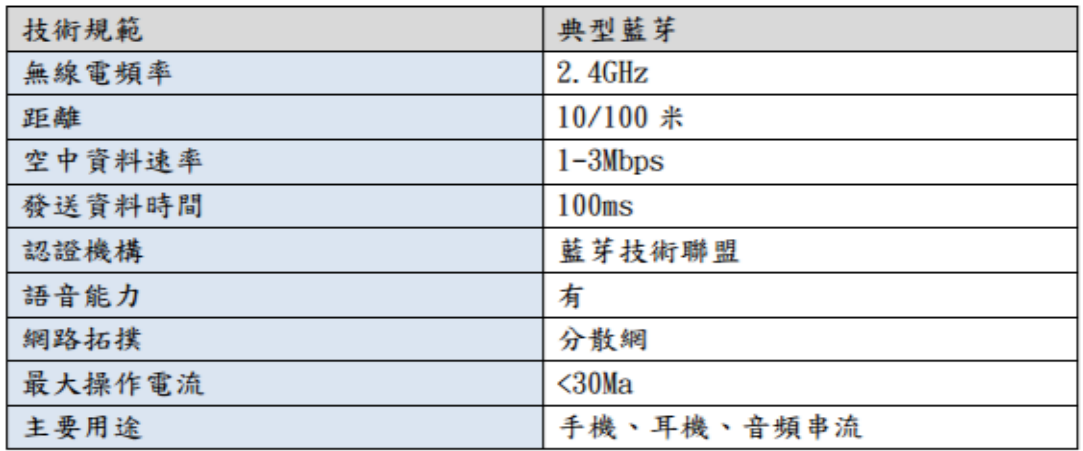

• 藍芽與作程式 透過設定腳位及

鮑率來控制傳輸的應用。

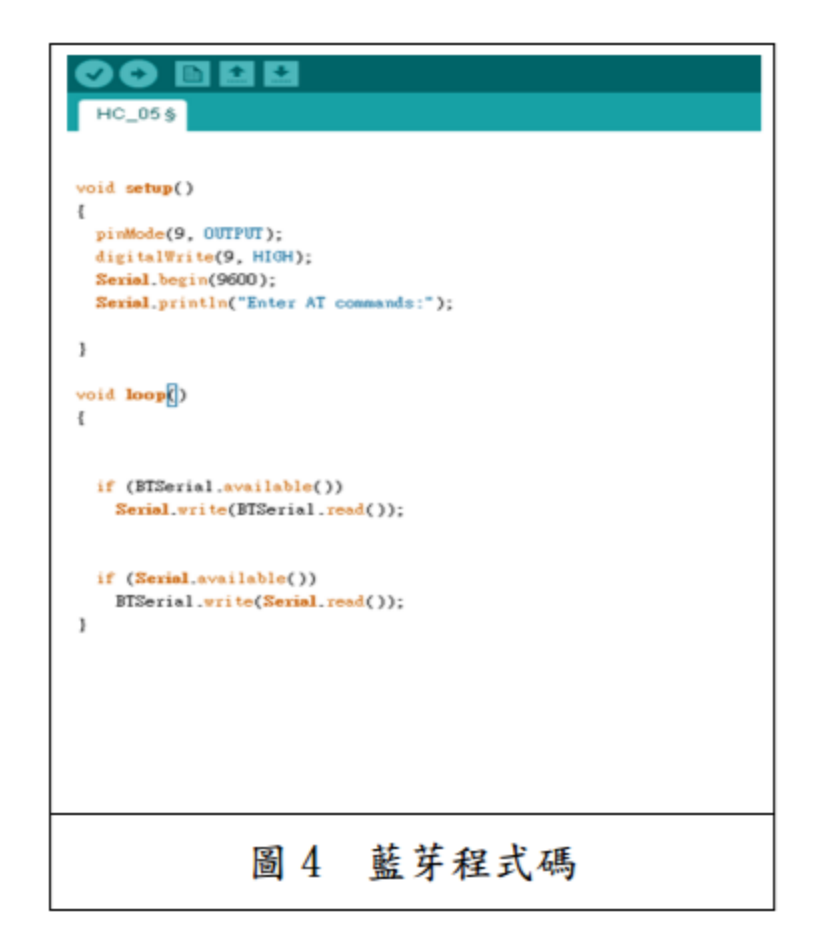

### (3) 超音波原理及運作

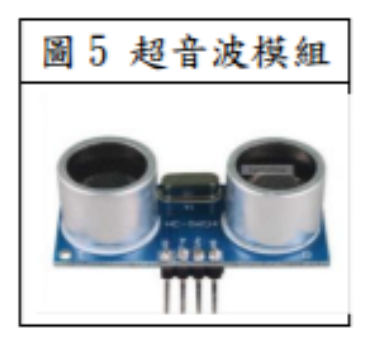

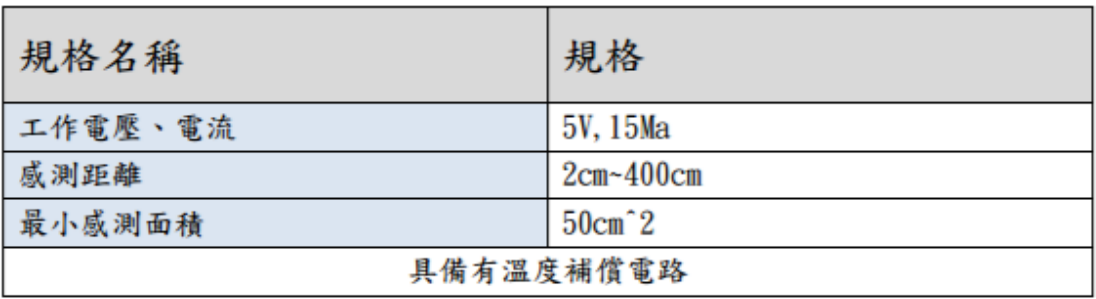

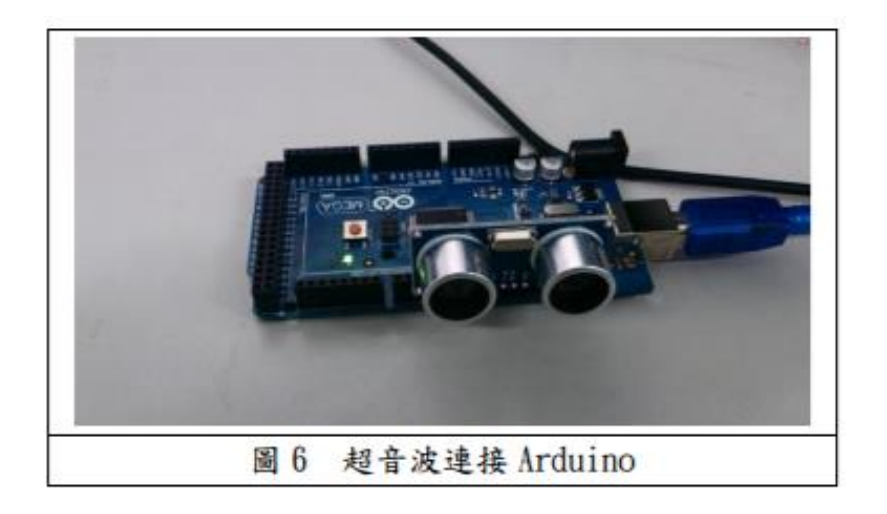

- 運作在 Arduino 的程式
- 透過控制發射與回音得腳位變 化及調整長度的數值來顯示在 序列阜監視視窗

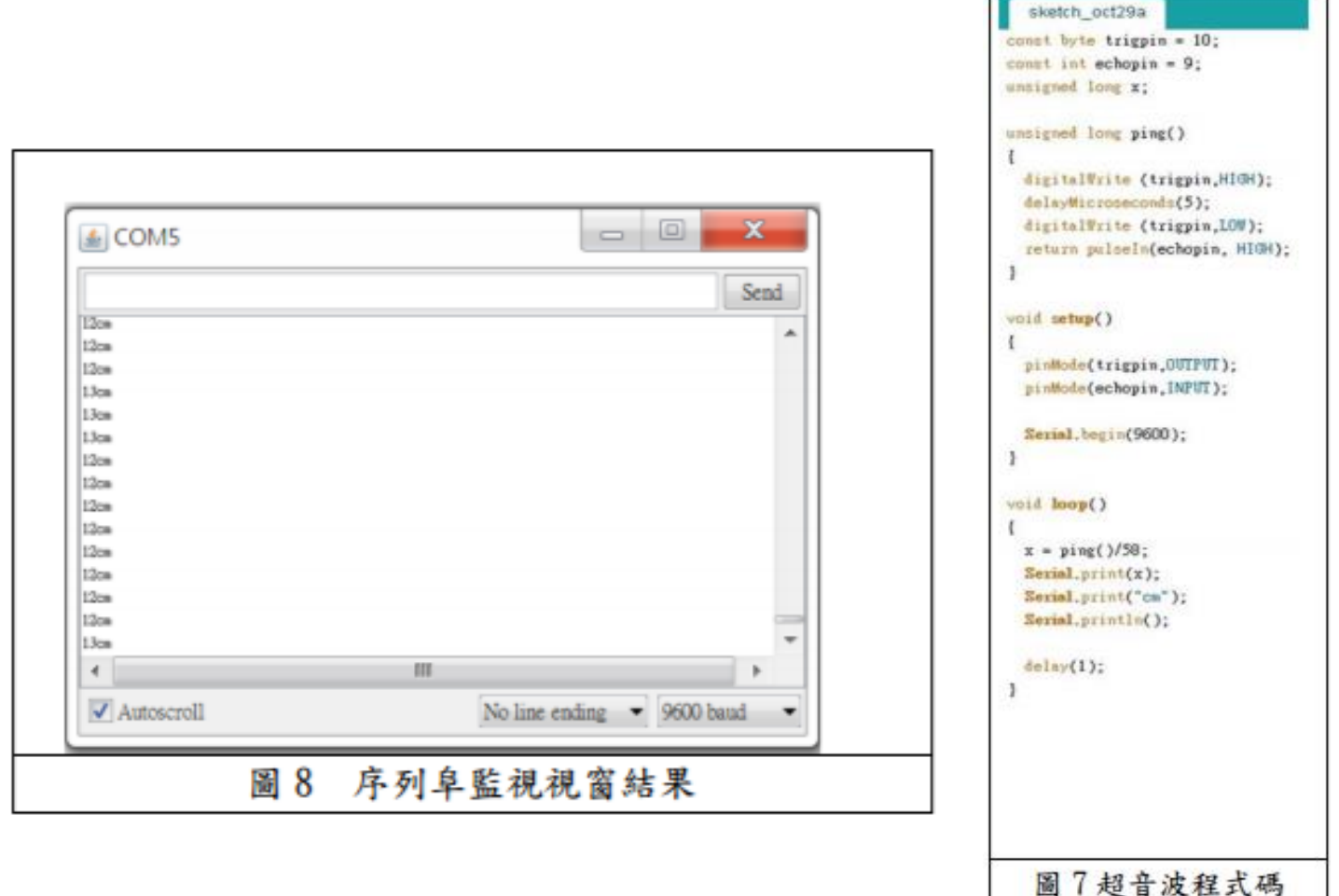

(4) L293D 驅動 IC

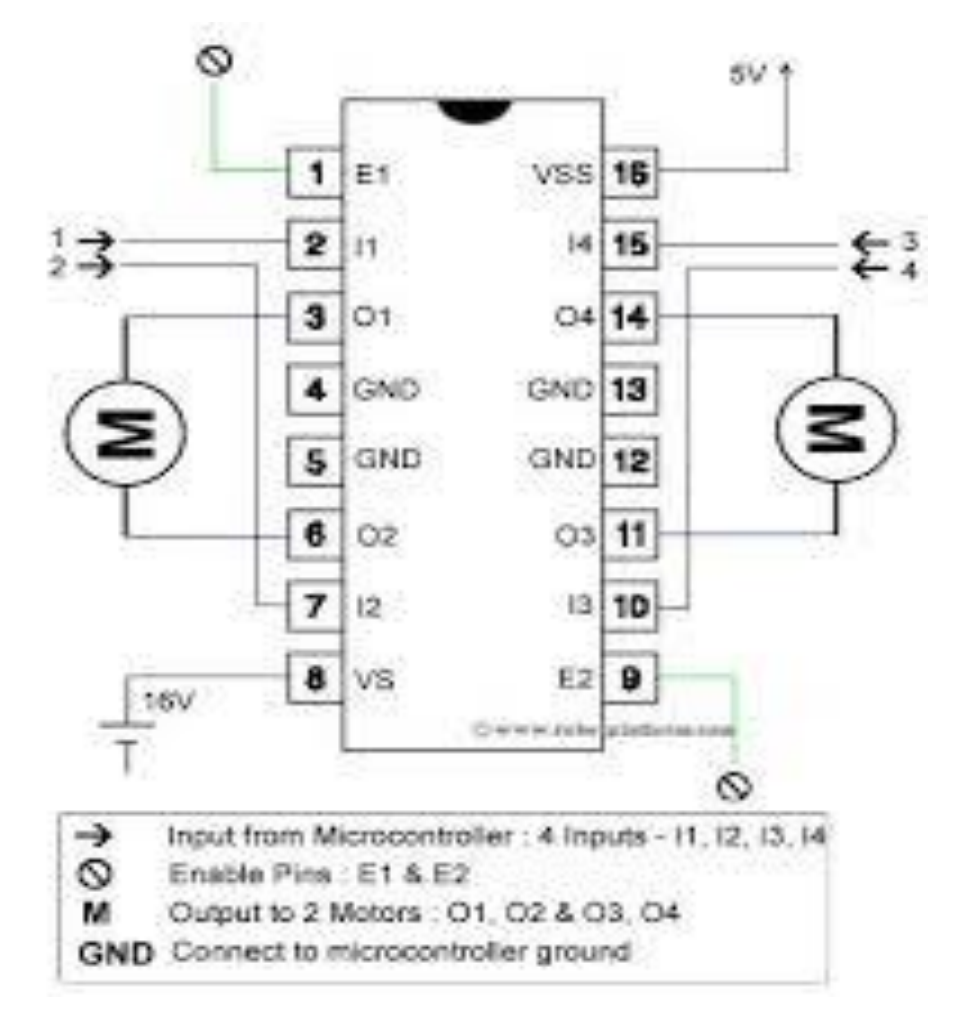

**1.**INPUT Pin 接高電壓的時候,電流匯流 出至 OUTPUT。

**2.**VS 供給給馬達使用的電壓,如果要驅動 的馬達是 12V, 那就要供給這個 Pin 12V 直流電

**3.**VSS 提供給 IC 的電源,這個 Pin 要供給 5V 電壓。

#### 陸·藍芽遙控車模擬圖

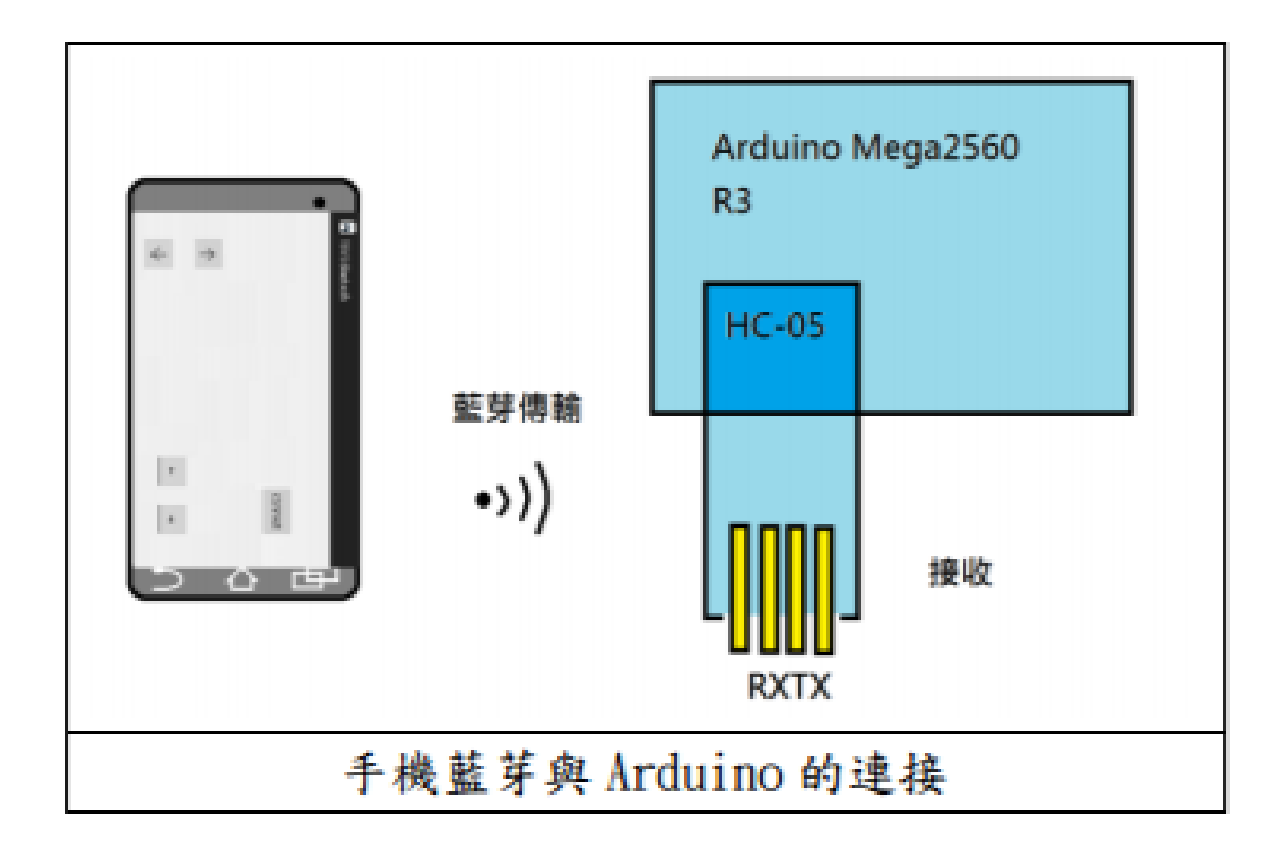

## **Arduino** 流程圖

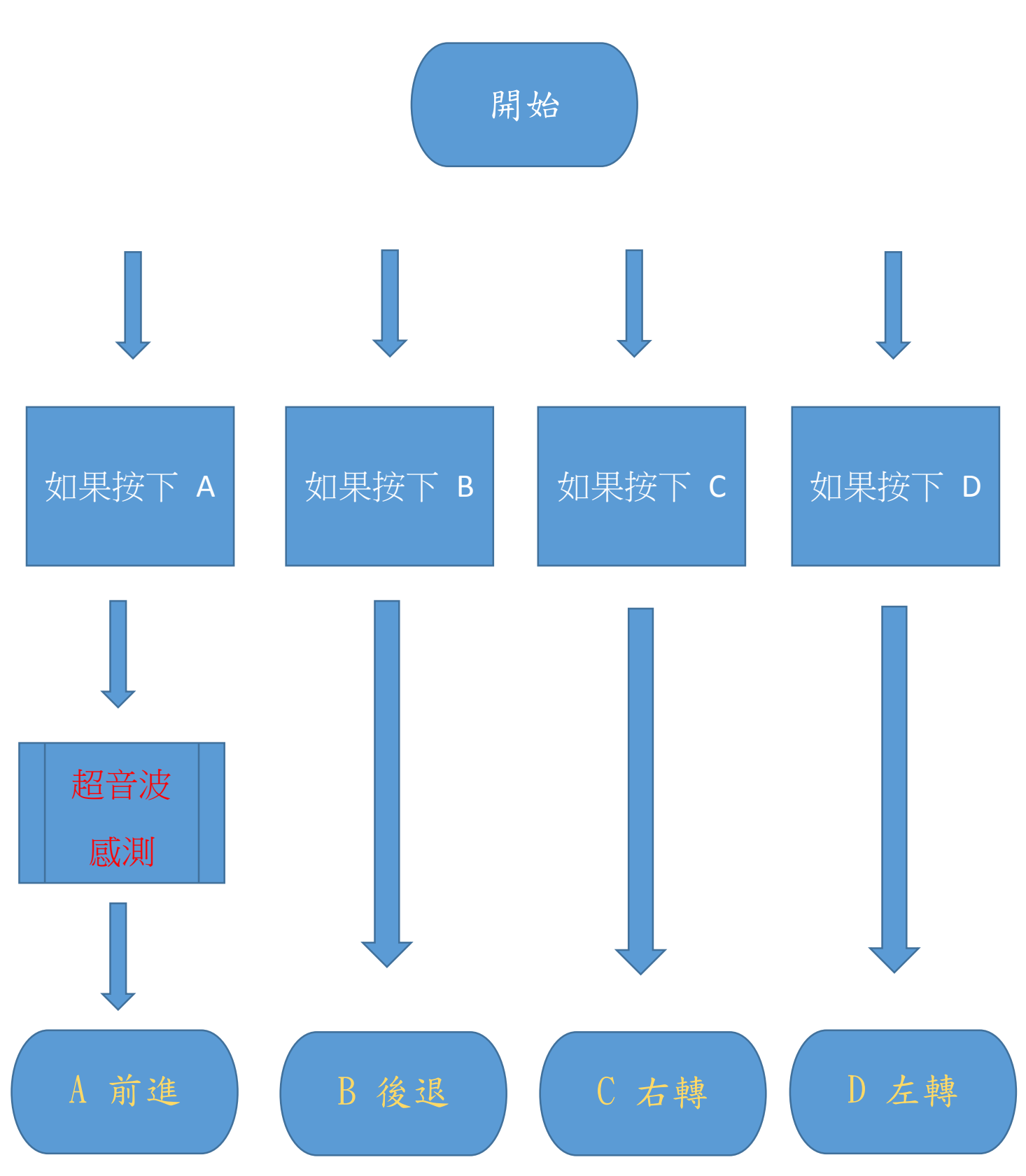

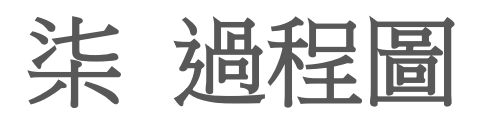

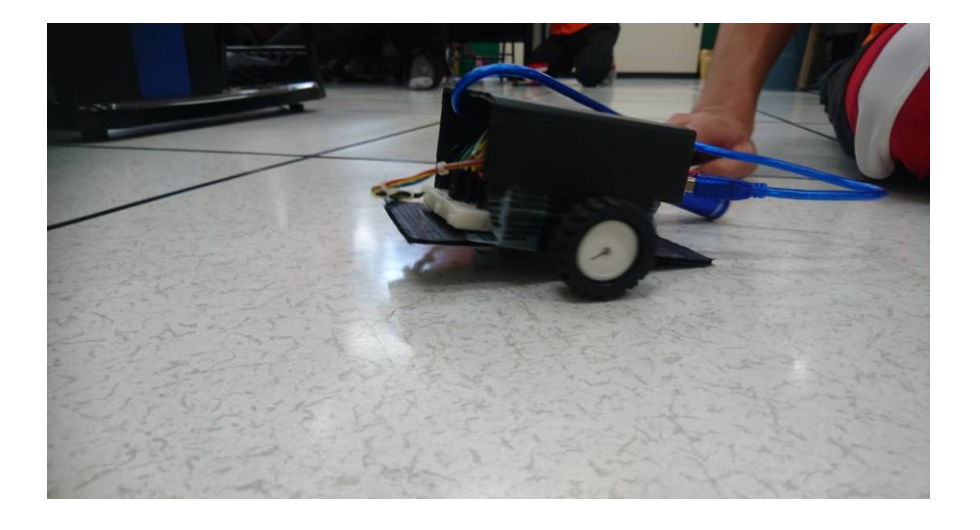

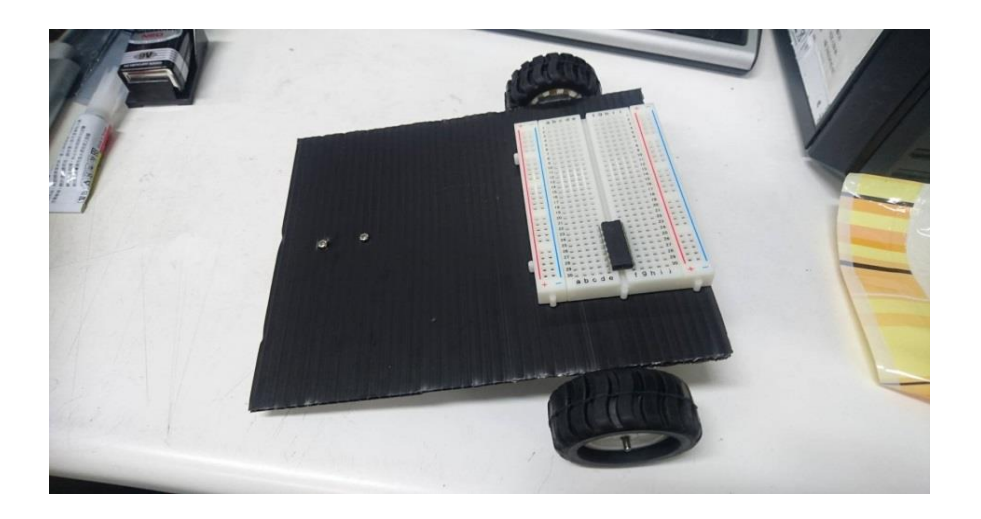

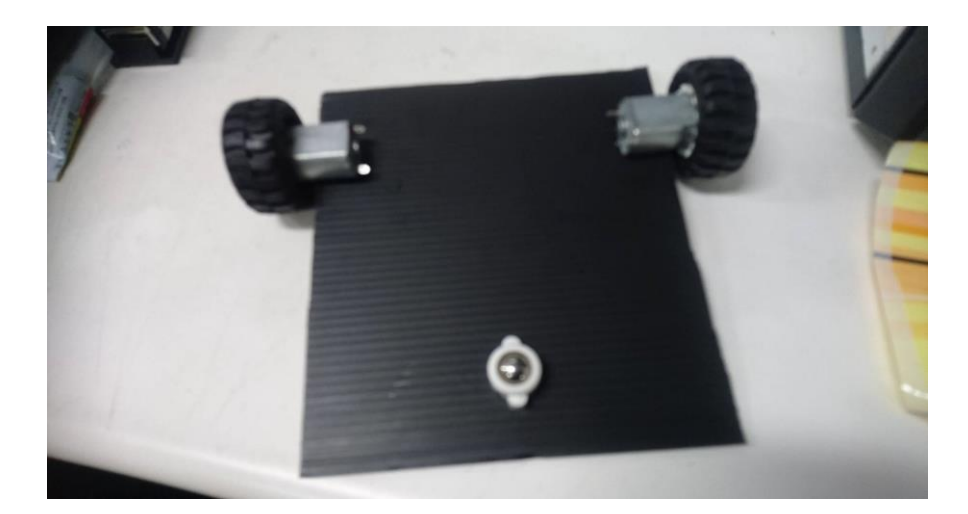

### 操做圖示

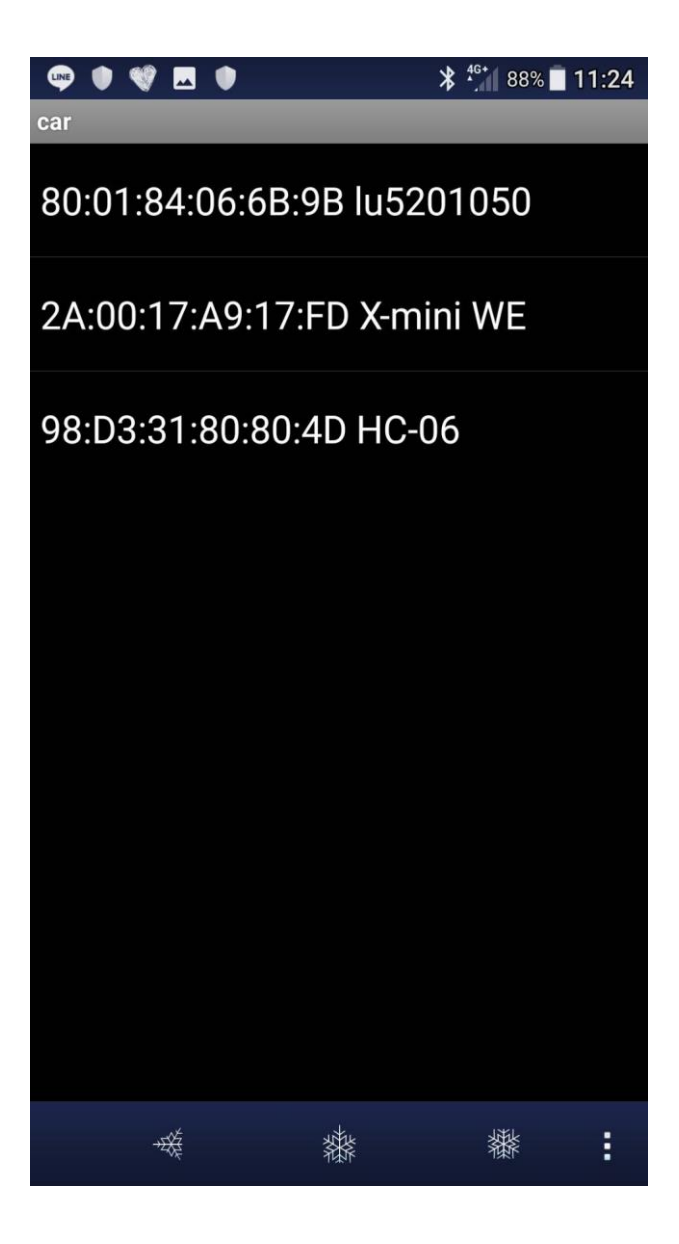

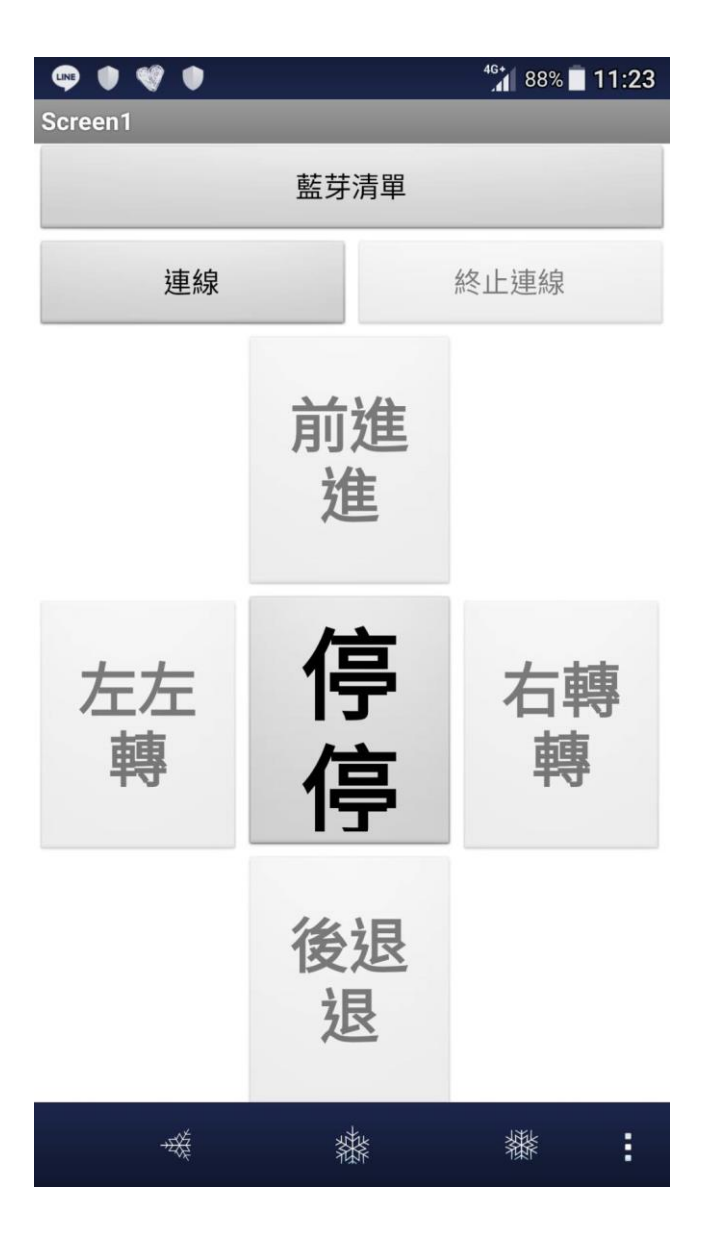

# 捌 材料明細單

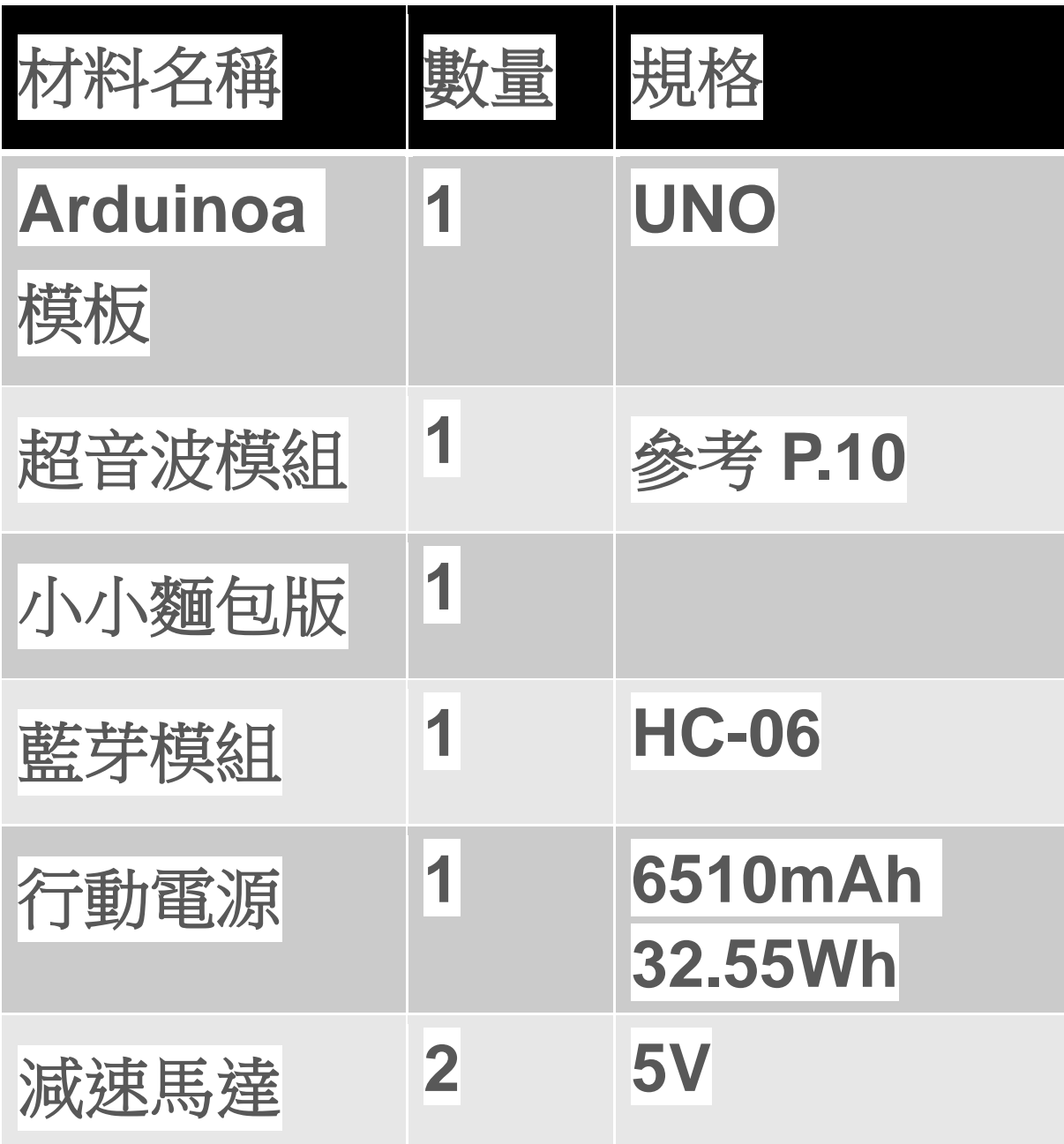

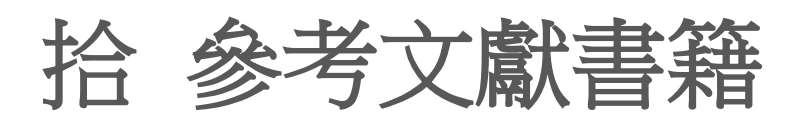

- 維基百科 **—**
- **[http://www.arduino.cc/ —](http://www.arduino.cc/)**
- 祥昌電子

**http://developer.android.com/guide/topics/connectivity/blu etoot h.html —** 

**http://programming.im.ncnu.edu.tw/J\_index.html http://examples.javacodegeeks.com/android/core/bluetoot h/blueto othadapter/android-bluetooth-example/ http://blog.kenyang.net/2012/07/android-bluetoothapi.html\ —**

**http://forum.arduino.cc/index.php?topic=157621.0 http://ruten-proteus.blogspot.tw/2014/07/Bluetooth-Kittutorial -02-hc-05-01.html http://www.exptech.de/service/datasheet/HC-Serial-Bluetooth-Pr oducts.pdf —**

接收程式 **http://cheng-min-i-**

**taiwan.blogspot.tw/2012/01/android-bluetooth -**

**hellobtuartrs-232.html** 接收範例 **http://project-**

**greengiant.googlecode.com/svn/trunk/Blog/Android %20Arduino%20Bluetooth/Android/AndroidArduinoBlueto oth/ —**

**http://blog.cavedu.com/appinventor- %E5%9C%96%E5%BD%A2%E5%8C%96a ndroid/%E9%9B%99a%E8%A8%88%E5%8A%83 part4%EF%BC%9Aapp-inventor- %E8%97%8D%E7%89%99%E9%81%99%E6%8E%A7 arduino-%E9%9B%99%E8%BC%AA %E6%A9%9F%E5%99%A8%E4%BA%BA/**